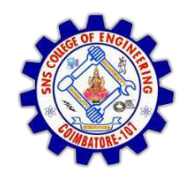

**SNS COLLEGE OF ENGINEERING** Kurumbapalayam (Po), Coimbatore - 641 107

**DEPARTMENT OF ELECTRONICS AND COMMUNICATION ENGINEERING** 

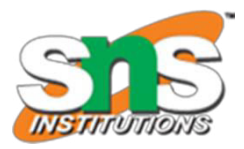

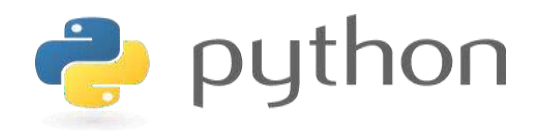

#### 19IT103 - COMPUTATIONAL THINKING AND PYTHON PROGRAMMING

\* A readable, dynamic, pleasant, flexible, fast and powerful language

#### **Recap**

- Strings Read/Convert
- Indexing strings using []
- Looping through strings with for and while
- Concatenating strings with +
- Strings are immutable

# Agenda

- Slicing Strings
- String Functions and Methods
- Sting Module
- Lists as arrays

### Slicing Strings - What is it?

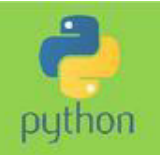

- ❖ Slicing means taking part of a string as in cutting it up
- It is often useful to take part of a string or analyse it or use it is another part of the code.
- $\div$  Example:
	- you have been asked to write a program to check if a string contains a valid email address.
	- One of the checks will mean that you need to slice the string taking all the characters from the left hand part of the string up to the @ character

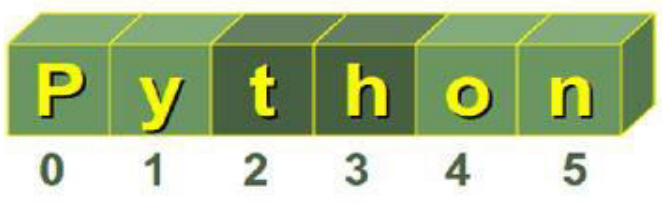

## Slicing Strings - How to do it

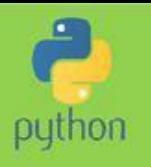

- Strings have indices just like lists: ❖
	- $\Box$  Forward index starts at 0 from the LHS
	- Reverse index starts at -1 from the RHS  $\Box$

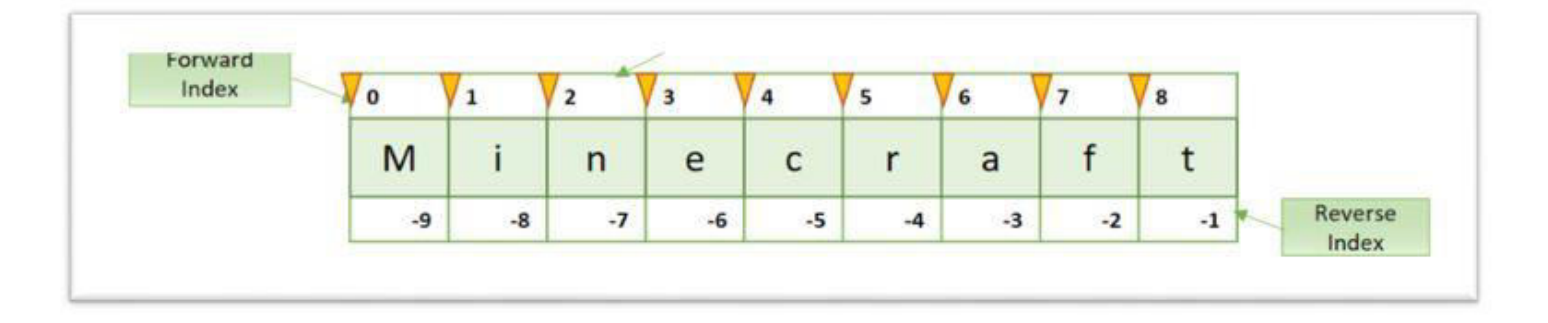

- $\cdot$  To specify a slice you need to
	- give the START position from the left hand side
	- □ give the END position from the left hand side
	- □ Separate the two values with a colon
- Example:  $\ddot{\bullet}$

 $newString = myString [1:3]$ 

## **Slicing Strings - Some Rules**

↓ If you don't specify a START it defaults to the beginning:

 $newString = myString$  [:3]

This means start at position 0 end at position 3

If you don't specify a END it defaults to the end: ❖

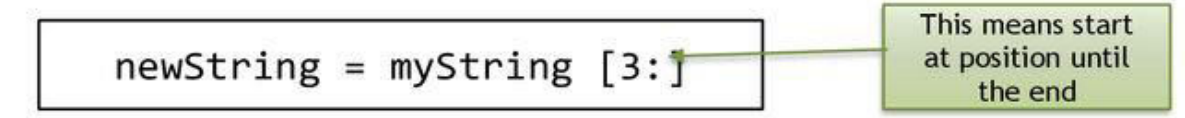

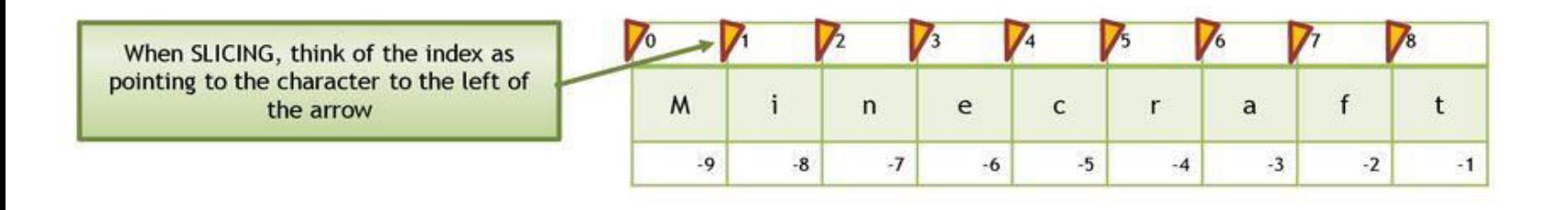

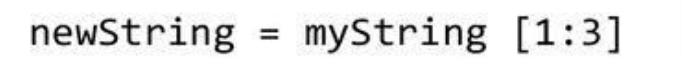

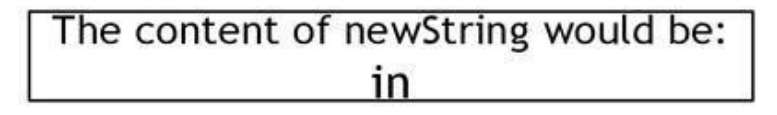

### **Slicing Strings - Quickstart**

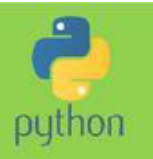

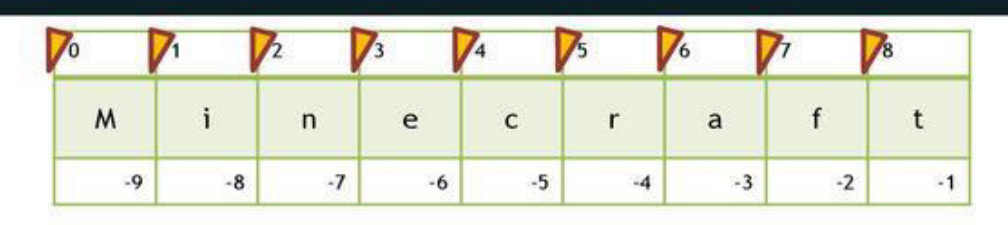

❖ First Character

 $\mathsf{M}$  $firstChar = myString [0]$  $\circ$ 

& Last Character:

 $slice = myString[:-1]$ 

 $firstChar = myString [-1]$  $\bullet$  0

All characters but the first: inecraft  $\bullet$  $slice = myString[1:]$ All characters but the last: **Minecraf**  $\bullet$ 

## String functions and methods

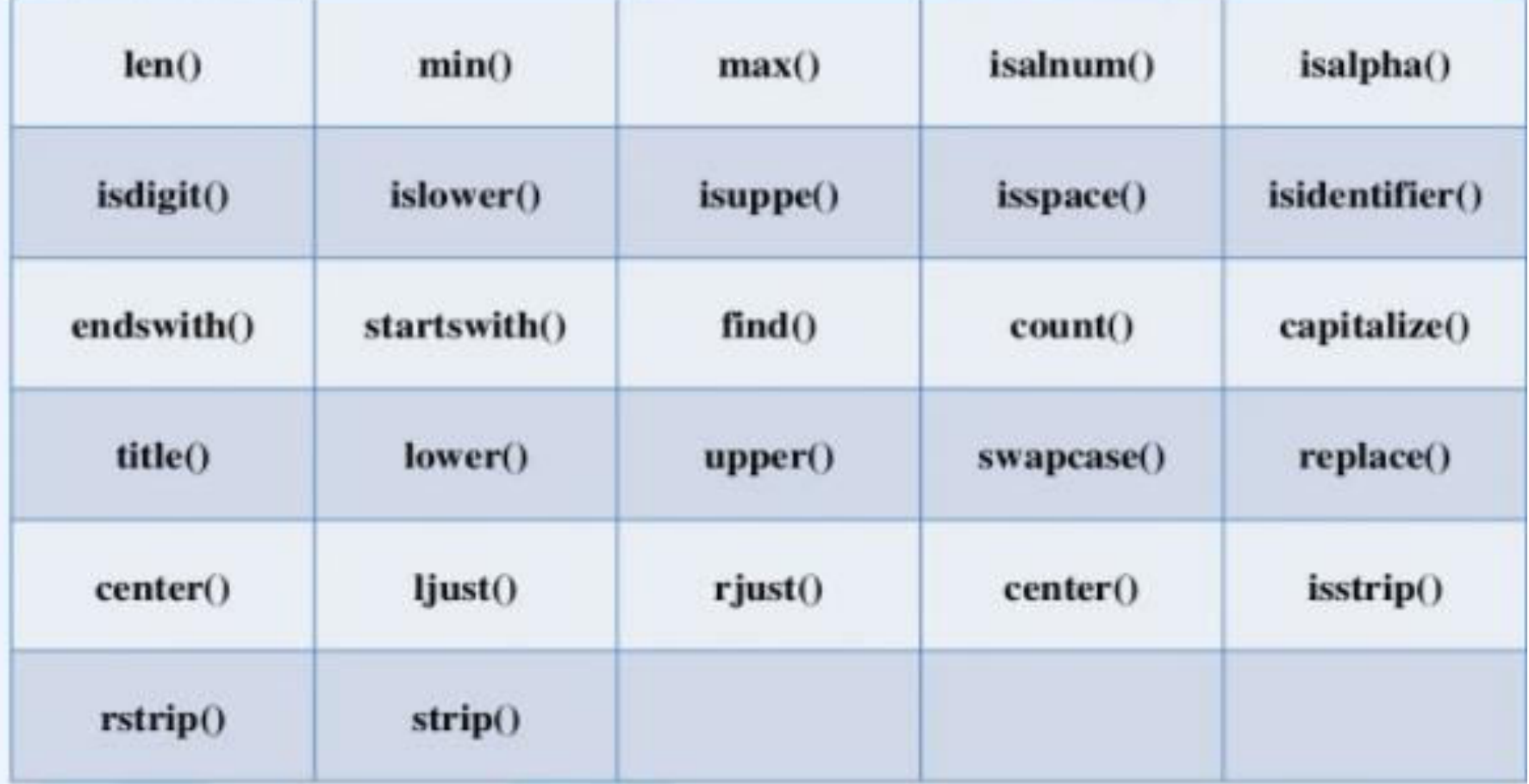

# i) Converting string functions

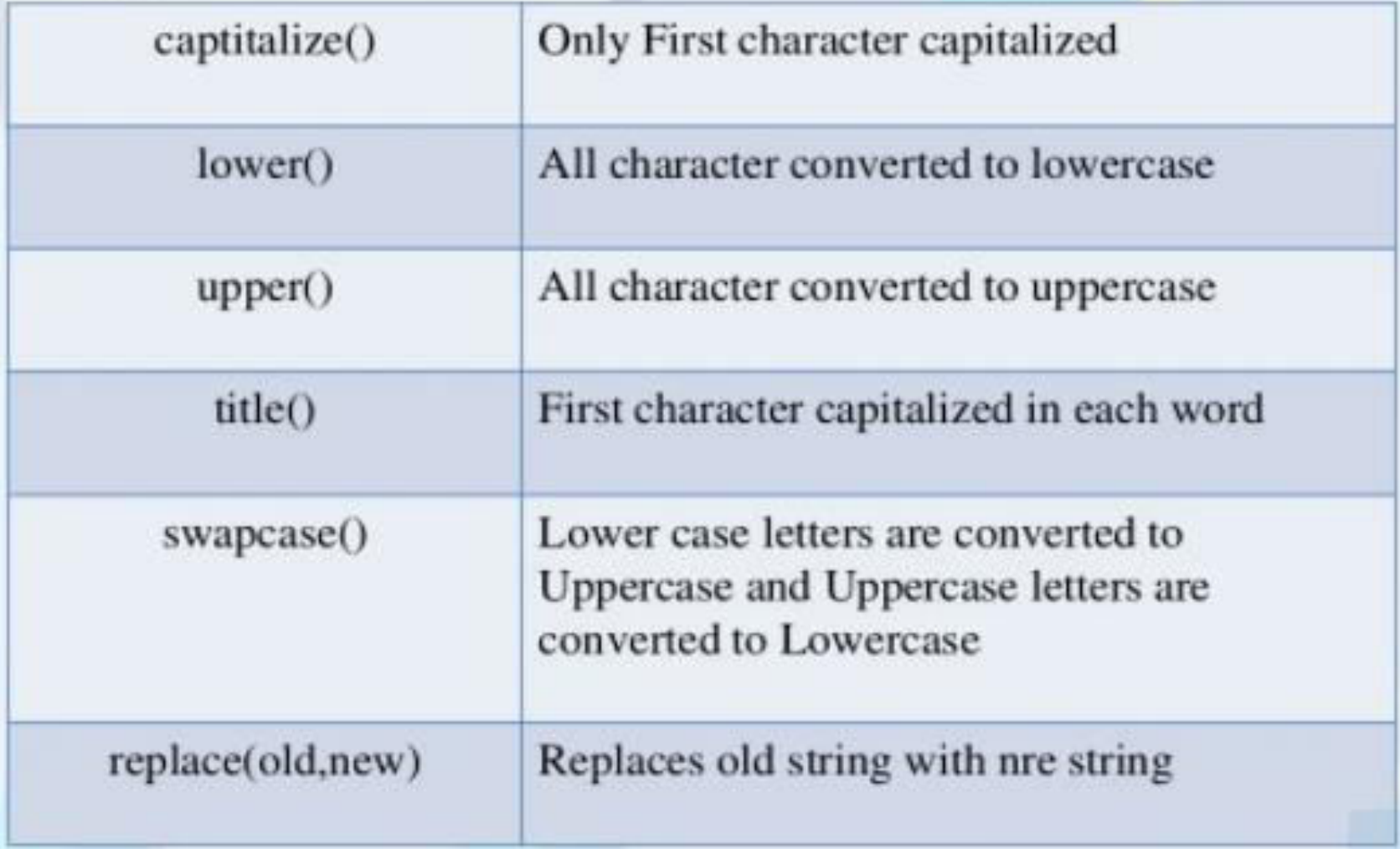

#### Program:

str=input("Enter any string:") print("String Capitalized:", str.capitalize()) print("String lower case:", str.lower()) print("String upper case:", str.upper()) print("String title case:", str.title()) print("String swap case:", str.swapcase()) print("String replace case:",str.replace("python","python programming"))

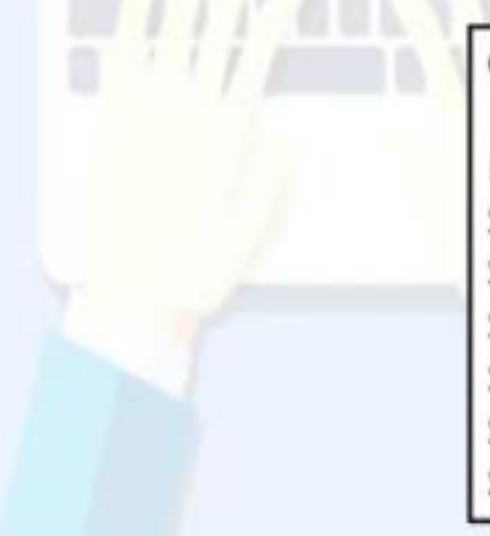

#### Output:

Enter any string: Welcome to python String Capitalized: Welcome to python String lower case: welcome to python String upper case: WELCOME TO PYTHON String title case: Welcome To Python String swap case: wELCOME TO PYTHON String replace case: Welcome to python programming

# ii)Formatting String functions

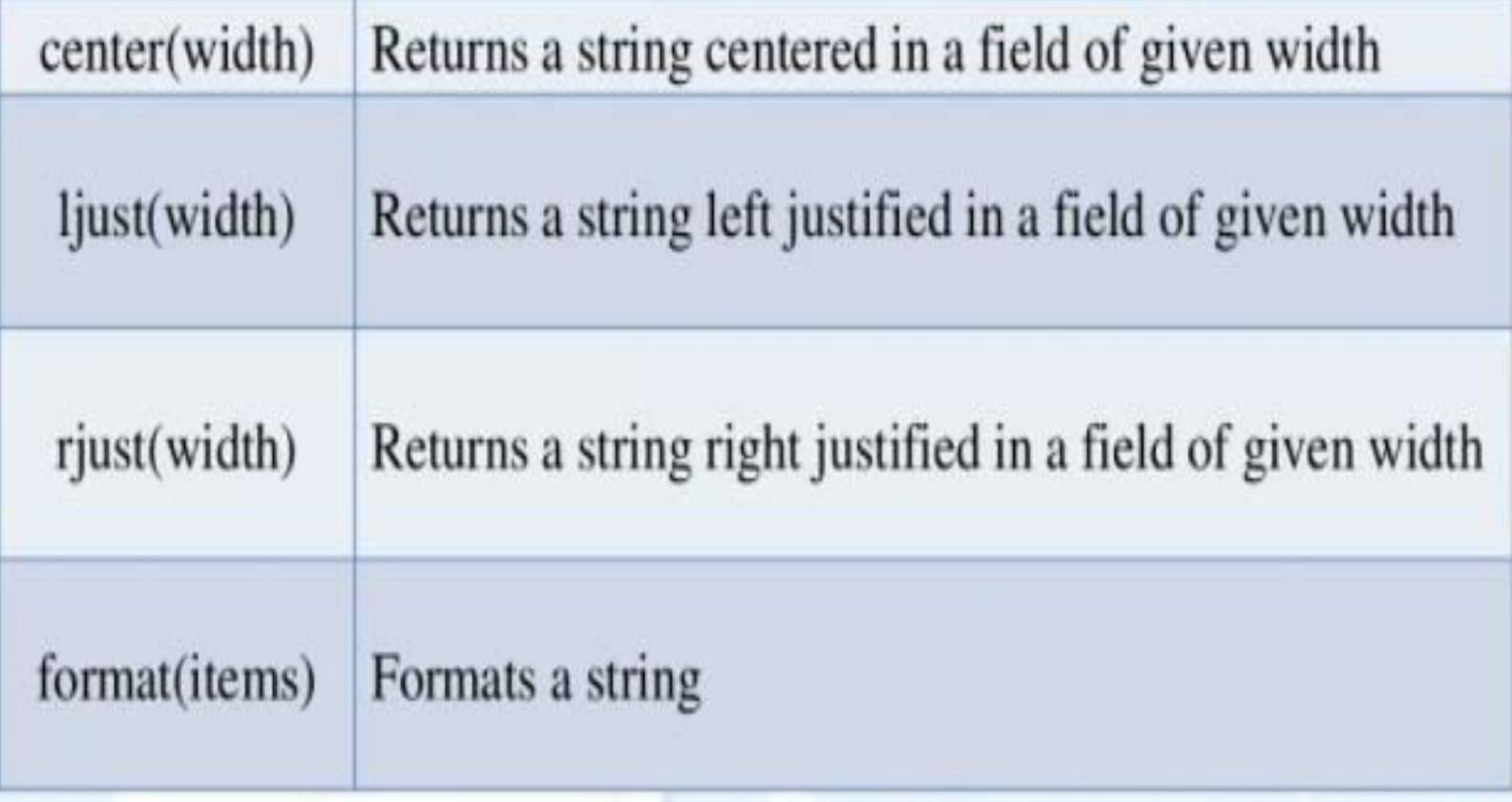

## Program:

a=input("Enter any string:") print("Center alignment:", a.center(20)) print("Left alignment:", a.ljust(20)) print("Right alignment:", a.rjust(20))

#### Output:

Enter any string: welcome Center alignment: welcome Left alignment: welcome Right alignment: welcome

## iii) Removing whitespace characters

Returns a string with DAVI'BLACKE CEMFILE'I (|= File.commod\_path('../../Cemfile', Istrip() leading whitespace require 'bundler/setup' # Set up owns listed in the Gonfile. characters removed roquire something Returns a string with somethin trailing whitespace  $rstrip()$ characters removed Returns a string with leading and trailing whitespace characters  $strip()$ removed

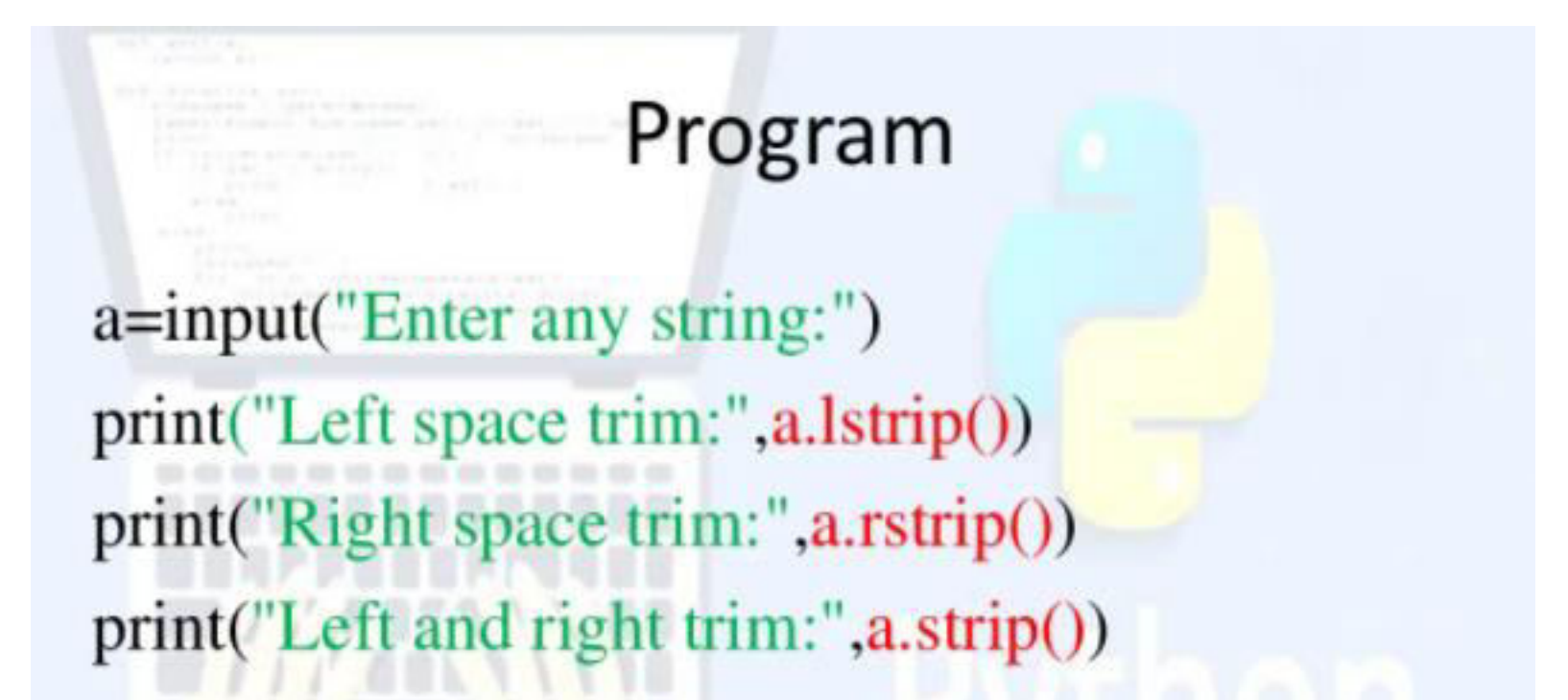

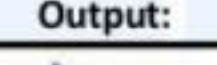

Enter any string: welcome Left space trim: welcome Right space trim: welcome Left and right trim: welcome

# iv) Testing String/Character

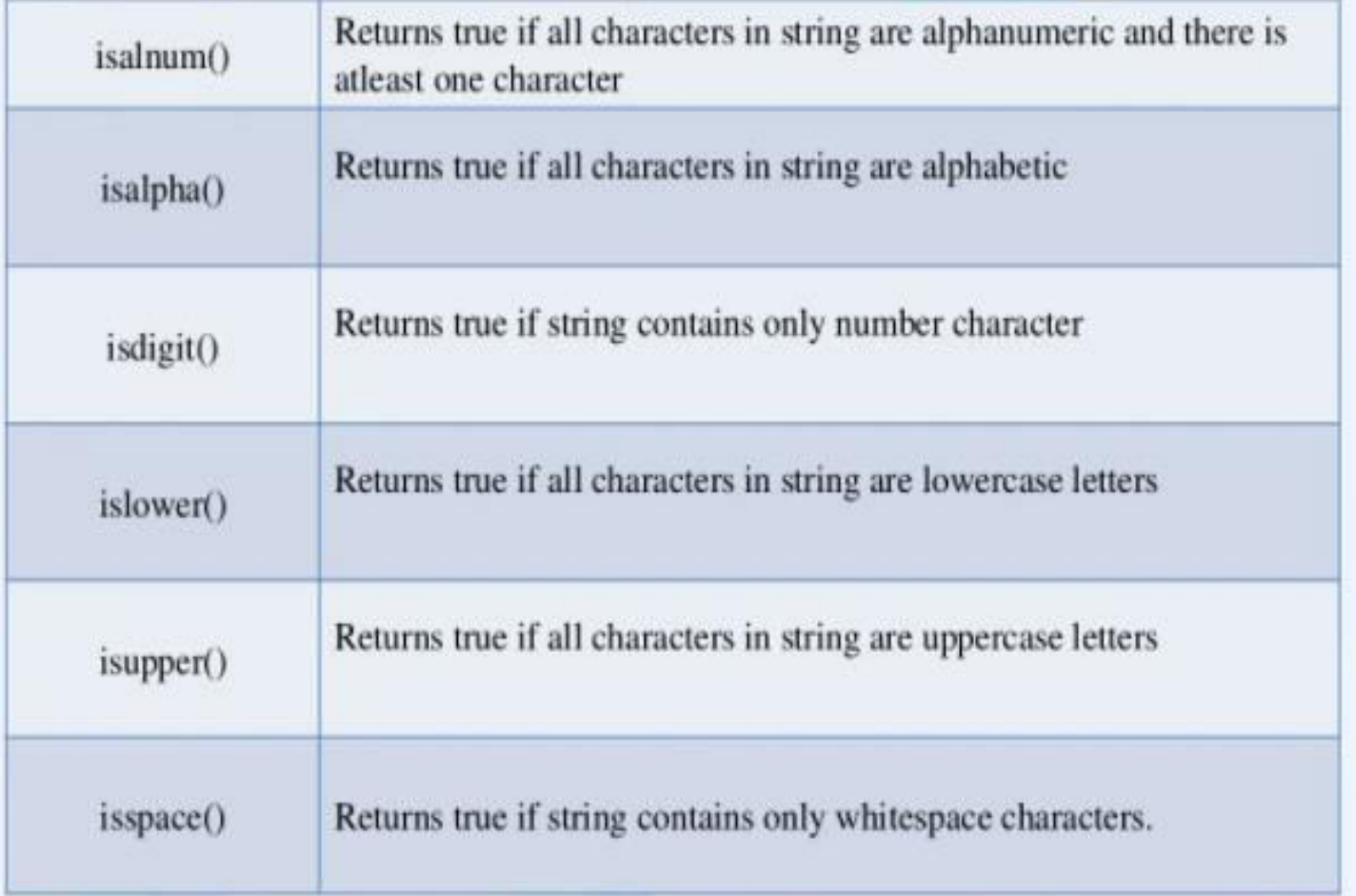

Program a=input("Enter any string:") print("Alphanumeric:",a.isalnum()) print("Alphabetic:",a.isalpha()) print("Digits:",a.isdigit()) print("Lowecase:",a.islower()) print("Upper:",a.isupper())

Output:

Enter any string: python Alphanumeric: True Alphabetic: True Digits: False True .owecase: Upper: False

# v) Searching for substring

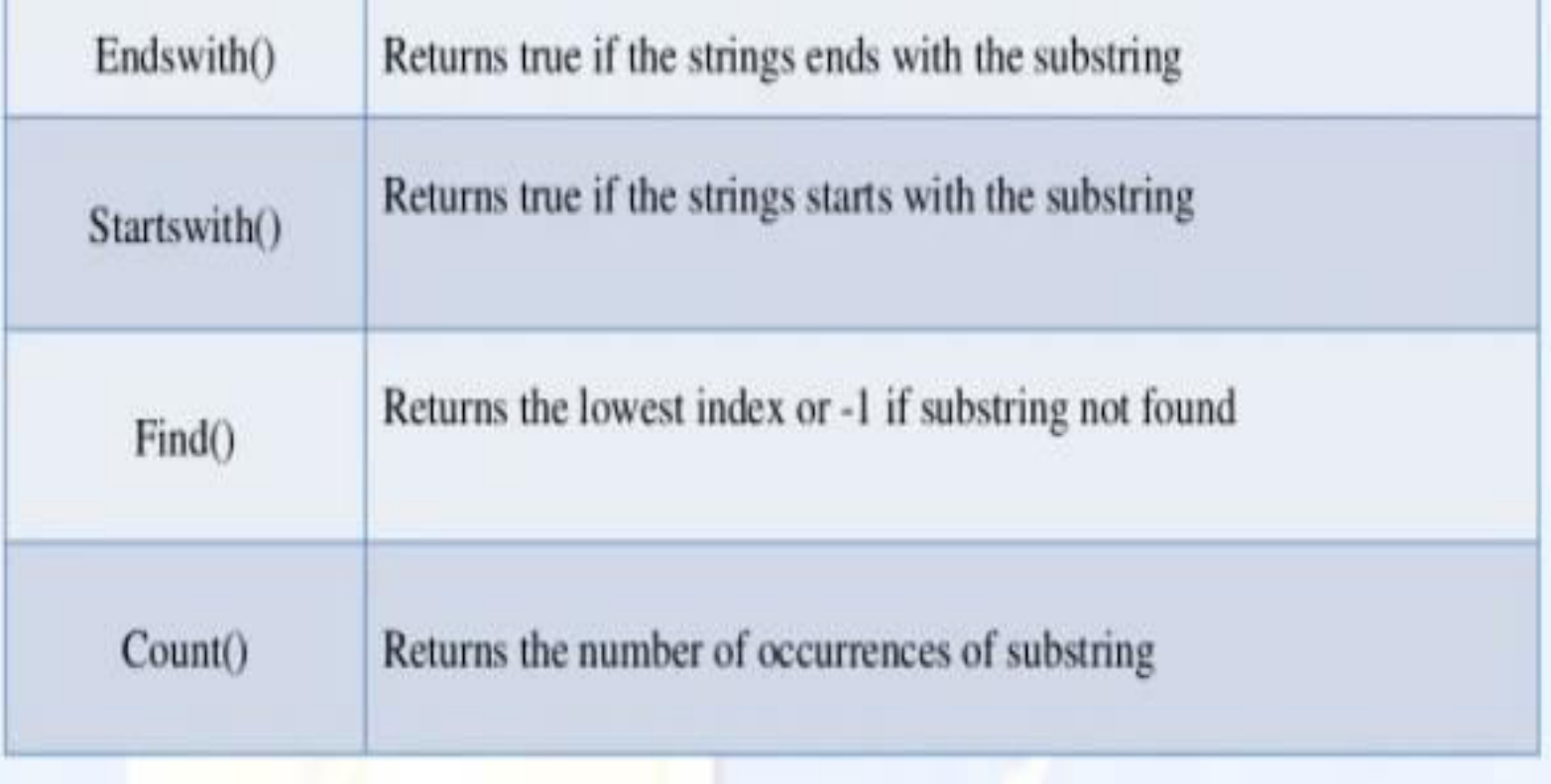

## Program

a=input("Enter any string:")

print("Is string ends with thon:", a.endswith("thon")) print("Is string starts with good:", a.startswith("good")) print("Find:", a.find("ython")) print("Count:", a.count("o"))

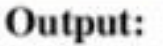

Enter any string : welcome to python Is string ends with thon: True Is string starts with good: False Find: 12 Count: 3

# **String Modules**

- String module contains a number of functions to process standard Python strings
- **Mostly used string modules:**

string.upper() string.upper() string.split() string.join() string.replace() string.find() string.count()

## Example

#### import string

text="Monty Python Flying Circus" print("Upper:", string.upper(text)) print("Lower:", string.lower(text)) print("Split:", string.split(text)) print("Join:", string.join(string.split(test),"+")) print("Replace:", string.replace(text,"Python", "Java")) print("Find:", string.find(text,"Python")) print("Count", string.count(text,"n"))

Output Upper: "MONTY PYTHON FLYING CIRCUS" Lower: "monty python flying circus" Split: ['Monty', 'Python', 'Flying', 'Circus'] Join: Monty+Python+Flying+Circus Replace: Monty Java Flying Circus Find: 7 Count: 3

## Lists as arrays

- Both lists and arrays are used to store data in Python.
- Also these data structures allow indexing, slicing, and iterating.
- List is a built-in data structure whereas the *array* data structure belongs to the "mustimport" category.
- *NumPy* **package** or the *array* **module** has the array functions.

## Lists as arrays

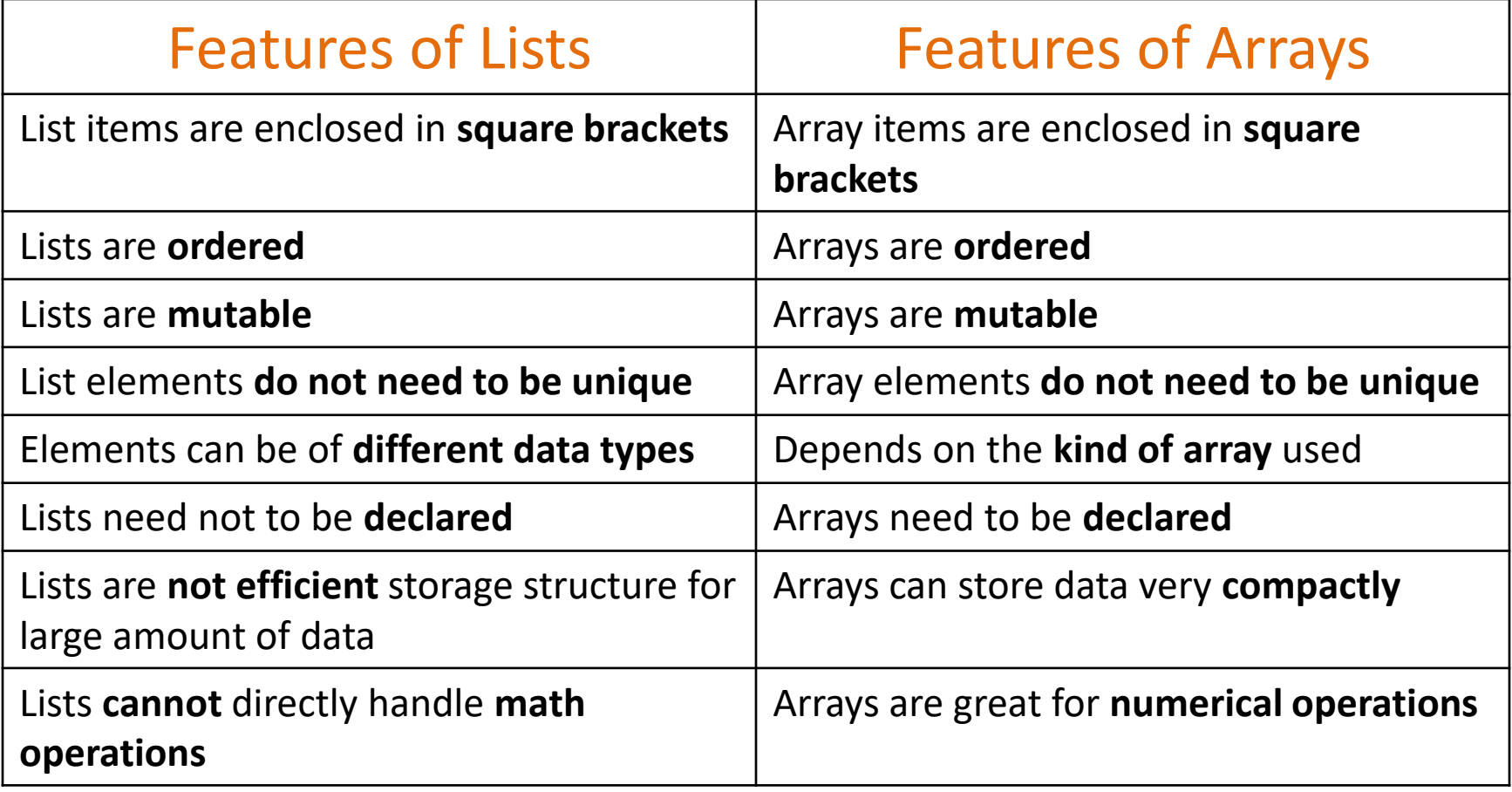

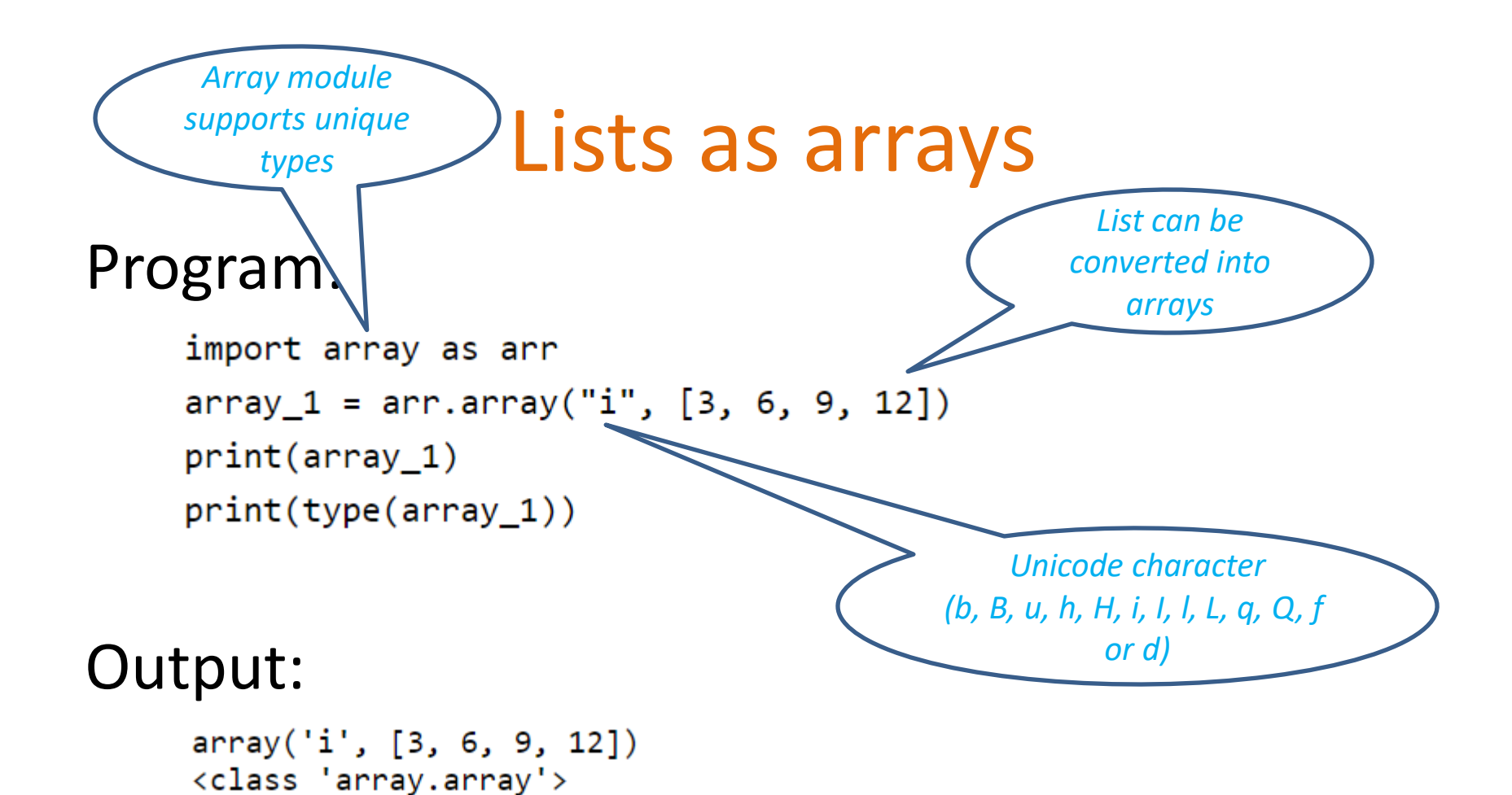

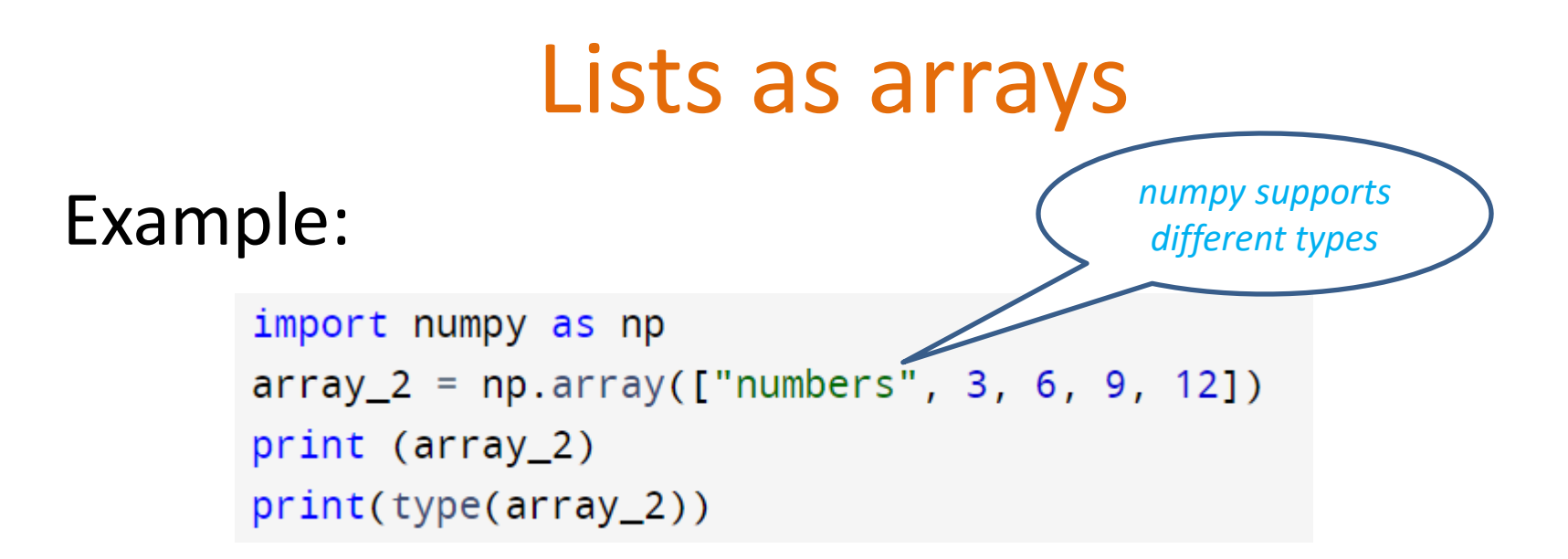

### Output:

```
['numbers' '3' '6' '9' '12']
<class 'numpy.ndarray'>
```
## Lists as arrays

### Example:

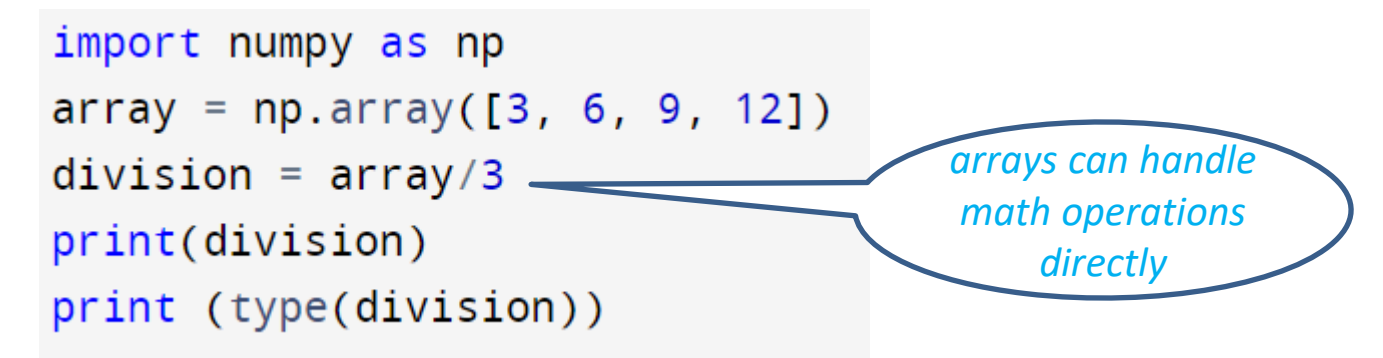

### Output:

 $[1. 2. 3. 4.]$ <class 'numpy.ndarray'>

## Summary

- Slicing means taking part of a string.
- To separate the starting and ending index of the slice ":" should be used.
- String functions and methods are categorized into converting, formatting, removing white space, testing and searching functions.
- String module has additional methods to support string operations.
- List is a built-in data structure whereas the *array* data structure belongs to the "must-import" category.
- List can easily be converted into arrays.

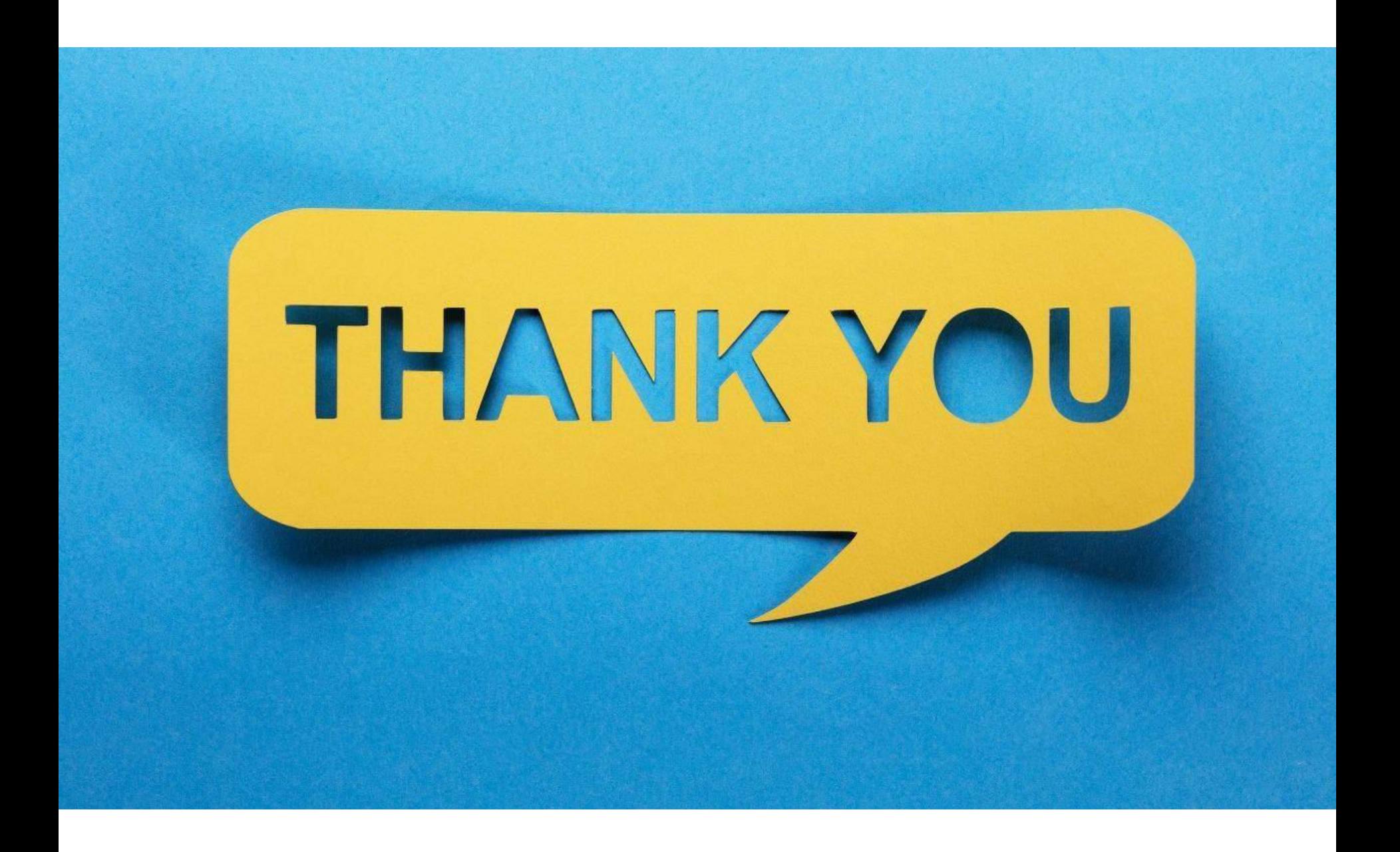